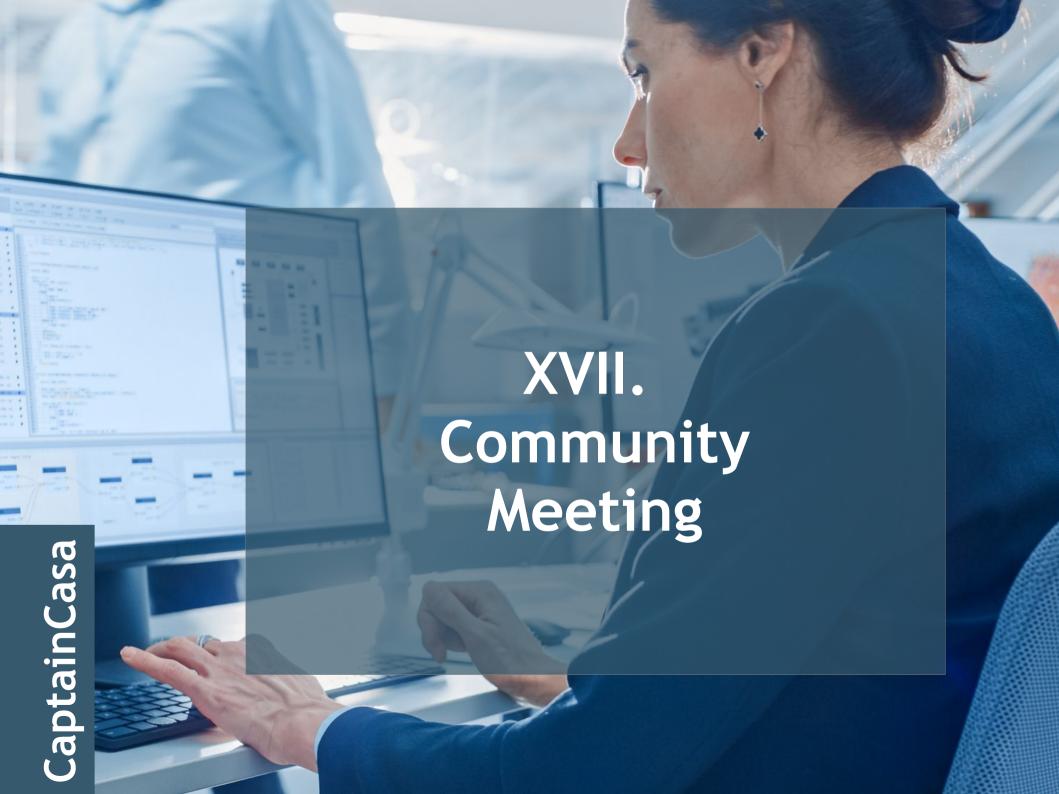

## Style Management

## Flat SVG icons

· /images/icons/exit.svg

- · Color and size variants direct
  - /images.icons.exit.\_606060.16x16.ccsvg
- · Color and size variants by style
  - /images.icons.exit.@flatImageColor@.16x16.ccsvg

## [Repetition 2022];-)

· Three levels

- Style variables

- Style variants

- Style classes

## [Repetition 2022];-)

· Three levels

- Style variables

- Style variants

- Style classes

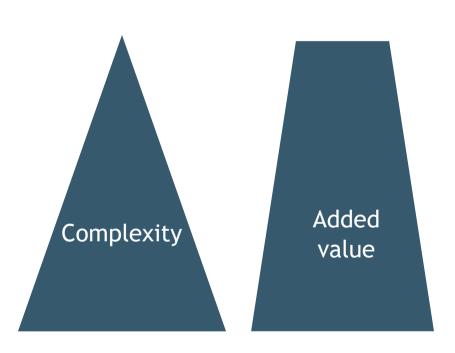